## **ПРИМЕНЕНИЕ ЦИФРОВЫХ ФИЛЬТРОВ ДЛЯ УМЕНЬШЕНИЯ СЛУЧАЙНОЙ ОШИБКИ ПОКАЗАНИЙ ЛАЗЕРНЫХ ГИРОСКОПОВ И МАЯТНИКОВЫХ АКСЕЛЕРОМЕТРОВ**

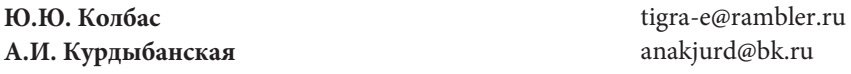

**АО «НИИ «Полюс» им. М.Ф. Стельмаха», Москва, Российская Федерация** 

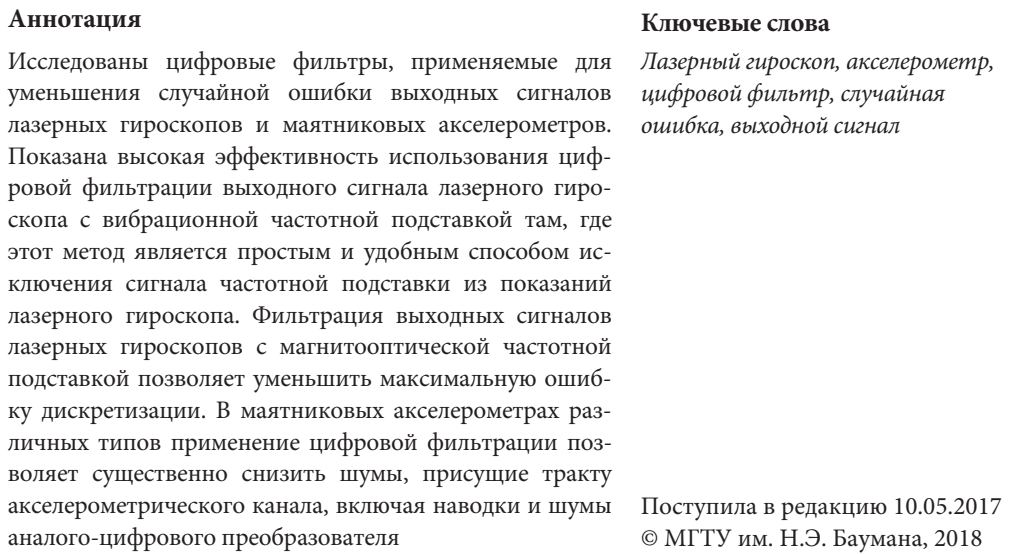

**Введение.** Последние десятилетия отмечены интенсивным развитием бесплатформенных инерциальных навигационных систем (БИНС), применяемых в космической, авиационной, ракетной, наземной и морской технике. Неотъемлемой частью БИНС являются датчики инерциальной навигации, такие как гироскопы и акселерометры.

Чтобы избежать ошибок, необходимо корректно выделить из сигнала датчика полезную информационную составляющую на фоне шумовых (случайных) составляющих.

В настоящей работе рассмотрено применение цифрового фильтра для уменьшения случайной ошибки показаний лазерных гироскопов (ЛГ) с вибрационной частотной подставкой (ВЧП) и частотной подставкой на базе эффекта Зеемана, а также для кремниевых (А-18) и кварцевых (АК-18) маятниковых акселерометров.

**Цифровая фильтрация выходного сигнала ЛГ с ВЧП.** Метод ВЧП является одним из наиболее распространенных методов преодоления зоны захвата и заключается в придании оптическому резонатору ЛГ крутильных колебаний вокруг его оси чувствительности [1, 2]. Использование ВЧП требует обязательного последующего ее исключения из выходного сигнала ЛГ.

Выходной сигнал ЛГ можно разделить на две составляющие: квазипостоянную (полезный сигнал) и высокочастотную, обусловленную ВЧП. Эту составляющую будем называть гармоникой.

Выходной сигнал ЛГ представляет собой измеренный за такт съема информации угол поворота, выраженный в числе импульсов — периодов биений встречных волн.

С помощью прямого дискретного преобразования Фурье (ДПФ) проведем анализ амплитудного спектра сигнала для определения параметров гармоники (амплитуды и частоты). Коэффициенты ДПФ называются спектром. Коэффициенты  $Re_k$  и  $Im_k$  вычисляются по следующим формулам [3]:

$$
\text{Re}_k = \frac{2}{N} \sum_{n=0}^{N-1} x_n \cos \frac{2\pi kn}{N} \text{ при } k = 1, ..., \frac{N}{2} - 1;
$$
\n
$$
\text{Re}_k = \frac{1}{N} \sum_{n=0}^{N-1} x_n \cos \frac{2\pi kn}{N} \text{ при } k = 0, \frac{N}{2};
$$
\n
$$
\text{Im}_k = \frac{2}{N} \sum_{n=0}^{N-1} x_n \sin \frac{2\pi kn}{N} \text{ при } k = 0, ..., \frac{N}{2},
$$

где  $N = 2^{13}$  — количество значений сигнала ЛГ, измеренных за период времени  $T = N / f_{\pi}$ ;  $f_{\pi} = 4$  кГц — частота съема информации от ЛГ;  $x_n$ ,  $n = 0, ..., (N - 1)$  измеренные значения сигнала ЛГ, которые являются входными данными для прямого преобразования;  $k -$ индекс частоты.

Частота k-го синусоидального сигнала

$$
f_k = k / T = f_{\mu} k / N.
$$

Амплитуда k-го синусоидального сигнала

$$
A_k = \sqrt{\text{Re}_k^2 + \text{Im}_k^2}.
$$

 График амплитудного спектра выходного сигнала ЛГ типа GD116A с ВЧП приведен на рис. 1, а. Видно, что частота ВЧП  $f_{\text{B4II}} \approx 741$  Гц.

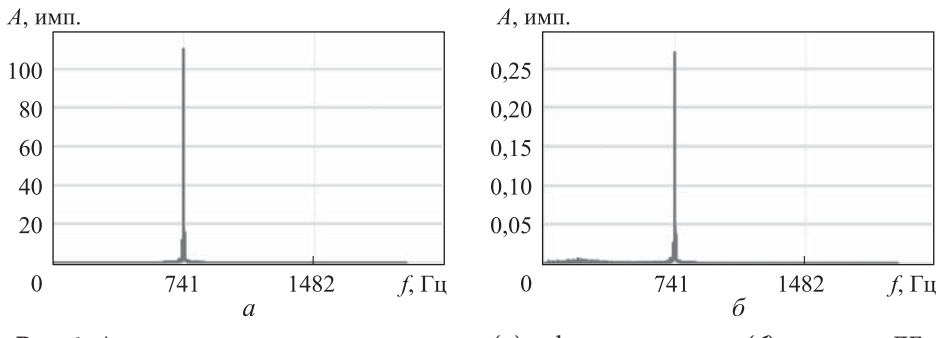

**Рис. 1.** Амплитудные спектры выходного (а) и фильтрованного (б) сигналов ЛГ

В связи с тем, что частота исходной гармоники не равна в точности одной из частот  $f_k$ , на рис. 1, а вместо одной линии спектра виден смазанный пик (эффект размазывания).

Для исключения ВЧП будем использовать цифровой фильтр нижних частот (ФНЧ) Баттерворта.

Фильтр нижних частот пропускает сигналы низких частот и задерживает сигналы высоких. В общем случае определим полосу пропускания как интервал частот  $0 < f < f_c$ , полосу задерживания как частоты  $f > f_1$ , переходную область как диапазон частот  $f_c < f < f_1$  ( $f_c$  — частота среза) [4].

Максимальное затухание в децибелах в полосе пропускания составляет  $\alpha_1$ , а в полосе задерживания —  $\alpha_2$ . Затухание  $\alpha_1$  не может превышать 3 дБ, в то время как значение  $\alpha_2$  значительно больше и может находиться в пределах от 20 до 100 дБ.

Чем выше порядок фильтра Баттерворта, тем лучше подавляются частоты за частотой среза, однако с увеличением порядка ФНЧ возрастает неточность, связанная с округлением коэффициентов характеристического полинома [5].

Для фильтра Баттерворта с  $\alpha_1 = 3$  дБ минимальный порядок можно определить по следующей формуле [4]:

$$
n = \frac{\log(10^{\alpha_2/10} - 1)}{2\log(f_1/f_c)}.
$$
 (1)

Ширина переходной области определяется как

$$
TW = f_1 - f_c. \tag{2}
$$

Уравнение (2) можно записать в виде

$$
f_1 / f_c = (TW / f_c) + 1.
$$
 (3)

 Рассчитаем минимальный порядок ФНЧ Баттерворта для следующих заданных параметров:  $\alpha_1 = 3$  дБ,  $\alpha_2 = 20$  дБ,  $f_c = 250$  Гц,  $TW = 150$  Гц.

Подставим заданные значения в формулы (1) и (3), тогда получим

$$
f_1 / f_c = (150/250) + 1 = 1, 6;
$$

$$
n = \frac{\log(10^2 - 1)}{2\log(1, 6)} = 4, 89.
$$

Поскольку порядок должен быть целым числом, берем ближайшее целое число  $n = 5$ .

Передаточная функция нормированного (с единичной угловой частотой среза) ФНЧ Баттерворта имеет вид [3, 6]

$$
H_{\rm H}(s) = \frac{1}{A_n(s)},\tag{4}
$$

где  $A_n(s)$  — характеристический полином *n*-го порядка.

Характеристический полином для нечетного n-го порядка

$$
A_n(s) = (s+1)\prod_{k=1}^{n-1} \left[s^2 - 2s\cos\left(\frac{2k+n-1}{2n}\pi\right) + 1\right].
$$
 (5)

Из формул (4) и (5) следует, что передаточная функция нормированного ФНЧ Баттерворта пятого порядка имеет вид

$$
H_{\rm H}(s) = \frac{1}{s^5 + 3,236s^4 + 5,236s^3 + 5,236s^2 + 3,236s + 1}.
$$

Определим критическую частоту (частоту среза) аналогового прототипа с помощью тангенциального преобразования:

$$
\Omega_c = \text{tg}\left(\omega_c \frac{T}{2}\right) = 0,1989,
$$

где  $\omega_c = 2\pi f_c$ ,  $T = 1 / f_{\pi}$ ,  $f_{\pi} = 4 \text{ kT}$ ц — частота дискретизации.

С помощью формулы частотного преобразования трансформируем нормированный ФНЧ в ФНЧ с частотой среза  $\Omega_c$ :

$$
H(s) = H_{\rm H}(s)|_{s = s/\Omega_{\rm c}} =
$$
  
= 
$$
\frac{0,0003}{s^5 + 0,6437s^4 + 0,2072s^3 + 0,0412s^2 + 0,0051s + 0,0003},
$$

 $H(s)$  — передаточная функция аналогового прототипа для цифрового фильтра.

Переход к цифровому фильтру выполним с помощью билинейного преобразования, подставляя  $s = \frac{z-1}{1}$ 1  $s = \frac{z}{x}$  $=\frac{z-1}{z+1}$  в передаточную функцию  $H(s)$ :

$$
H(z) = H(s)|_{s = \frac{z-1}{z+1}} =
$$

$$
=\frac{0,0002z^{5}+0,0008z^{4}+0,0016z^{3}+0,0016z^{2}+0,0008z+0,0002}{z^{5}-3,7315z^{4}+5,6939z^{3}-4,4205z^{2}+1,7411z-0,2777}.
$$

Передаточную функцию в общем виде запишем так:

$$
H(z) = \frac{B_0 z^5 + B_1 z^4 + B_2 z^3 + B_3 z^2 + B_4 z + B_5}{A_0 z^5 + A_1 z^4 + A_2 z^3 + A_3 z^2 + A_4 z + A_5},
$$

где  $A_i$ ,  $B_i$  — коэффициенты для цифрового фильтра.

Рекуррентная формула цифрового фильтра пятого порядка имеет вид

$$
y[n] = \frac{1}{A_0} \left( \sum_{i=0}^{5} B_i x[n-i] - \sum_{i=1}^{5} A_i y[n-i] \right),
$$

где  $x[n]$  — входной сигнал;  $y[n]$  — выходной (фильтрованный) сигнал.

 $P$ , имп 150 100  $5($  $\sqrt{ }$  $0,01$ 0,03  $0,04$  $0,02$  $-50$  $-100$  $-150$  $-200$ 

Графики исходного и фильтрованного сигналов ЛГ приведены на рис. 2.

**Рис. 2.** Выходной (серая линяя) и фильтрованный (черная линия) сигналы ЛГ

График амплитудного спектра фильтрованного сигнала ЛГ приведен на рис. 1, б. Видно, что значение амплитуды составляющей выходного сигнала ЛГ, обусловленной ВЧП, после применения цифрового ФНЧ Баттерворта уменьшилось на 3 порядка.

Для более точного расчета искажения выходного сигнала ЛГ фильтром создадим модельные реализации, содержащие исходный гармонический сигнал, подаваемый на фильтр Баттерворта с частотой  $f_{\text{ucx}} = f_k$ .

При создании модельных реализаций постоянная составляющая сигнала не учитывалась, так как ее значение на несколько порядков меньше амплитуды гармонического сигнала.

После создания модельных гармонических сигналов с разными частотами и амплитудами применим к ним цифровой ФНЧ Баттерворта пятого порядка с частотой среза  $f_c = 250$  Гц и рассчитаем значения амплитуд фильтрованного сигнала.

Коэффициент подавления рассчитаем по формуле

$$
K_{\rm \pi} = 20 \lg \frac{A_{\rm \pi cx}}{A_{\rm \phi \rm \mu \pi}}.
$$

 Заданные параметры гармонического сигнала для создания модельных реализаций, рассчитанные значения амплитуд фильтрованного сигнала и коэффициенты подавления приведены в табл. 1.

Таблица 1

| Номер<br>реализации | $f_{\text{ncx}}$ , Гц | $A_{\text{HCX}}$ , $M$ M $\Pi$ . | $A_{\text{dump}}$ , ИМП. | $K_{\rm n}$ , дБ | $(A_{\text{ucx}} - A_{\text{d}_{\text{ML}}}) / A_{\text{ucx}}$ , отн.ед. |
|---------------------|-----------------------|----------------------------------|--------------------------|------------------|--------------------------------------------------------------------------|
|                     | 0.98                  | 160                              | 160,0002                 |                  | $-9.42 \cdot 10^{-7}$                                                    |
|                     | 10,25                 | 160                              | 159,9979                 |                  | $1,30 \cdot 10^{-5}$                                                     |
|                     | 99,61                 | 160                              | 159,83                   |                  | $1,04 \cdot 10^{-3}$                                                     |

**Искажения выходного сигнала ЛГ, вносимые ФНЧ** 

Окончание табл. 1

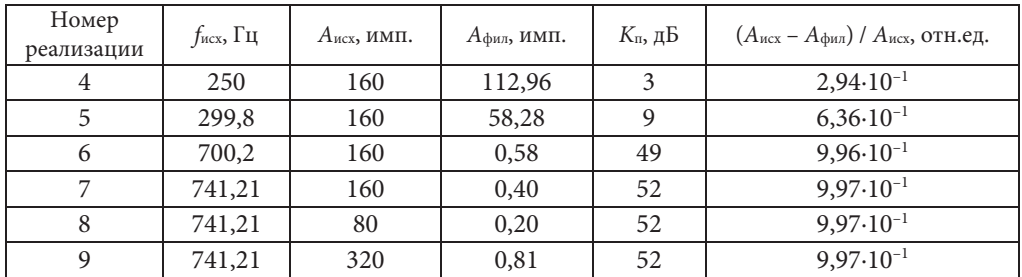

Как следует из табл. 1, искажения, вносимые фильтром в полосе пропускания, не превышают  $1,3.10^{-5}$  отн. ед., что сравнимо с погрешностью масштабного коэффициента ЛГ (1·10–5 отн. ед.).

**Цифровая фильтрация выходного сигнала ЛГ с частотной подставкой на базе эффекта Зеемана.** В зеемановском ЛГ (ЗЛГ) для устранения влияния эффекта захвата используется частотная подставка на базе эффекта Зеемана, создаваемая путем наложения на газоразрядные промежутки знакопеременного магнитного поля с периодом коммутации  $\Delta t$  [7, 8], что позволяет ее легко вычесть из полезного сигнала ЛГ.

Соответственно, в данном разделе будет рассматриваться применение цифрового фильтра для решения совершенно другой задачи, а именно для исключения ошибки, вызванной дискретизацией выходного сигнала ЗЛГ.

В соответствии с теоремой Котельникова для точного описания аналогового процесса дискретным необходимо, чтобы период дискретизации был не менее чем в 2 раза меньше периода самого процесса. Исходя из этого, выбирается период коммутации подставки Δt, который одновременно является и периодом дискретизации [7, 9]. Максимальная амплитуда шума за один такт коммутации подставки составляет 0,5 дискрета выходной информации ЗЛГ.

Для оценки влияния ошибки, вносимой в выходную информацию ЛГ вследствие ее дискретизации, создадим модельные реализации показаний ЛГ со следующими параметрами:

– частота дискретизации  $f_{\text{A}} = 200 \text{ T}$ ц;  $\Delta t = 1/f_{\text{A}} = 0,005 \text{ c}$ ;

– частота биений встречных волн ЗЛГ (выходной сигнал)  $\omega = 0$ ; 0,1953125; 3,125; 6,25; 12,5; 25; 50; 75; 100; 125; 150; 175; 187,5; 193,75; 196,875; 199,8046875 и 200 Гц.

Графики дискретных выходных сигналов ЗЛГ при частоте биений встречных волн ЛГ 6,25 и 100 Гц приведены на рис. 3.

Рассмотрим амплитудный спектр дискретного выходного сигнала ЛГ (рис. 4).

Как следует из графиков амплитудного спектра, выходной дискретный сигнал содержит частотные составляющие, искусственно вызванные дискретизацией сигнала. Отметим, что частота и амплитуда частотной составляющей зависит от выходного сигнала ЗЛГ — чем больше значение частоты, тем больше значение амплитуды. Зависимости частоты и амплитуды частотной составляющей от частоты биений встречных волн ЗЛГ приведены на рис. 5.

Применение цифровых фильтров для уменьшения случайной ошибки…

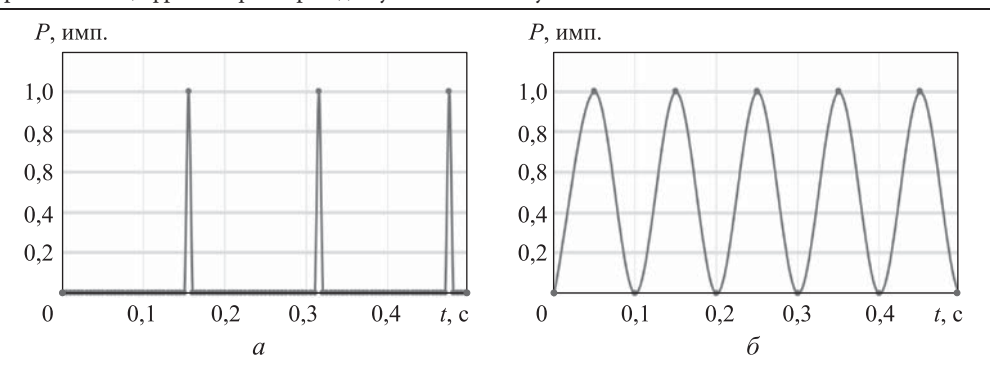

**Рис. 3.** Дискретные выходные сигналы ЗЛГ при частотах биений встречных волн 6,25 (а) и 100 Гц (б)

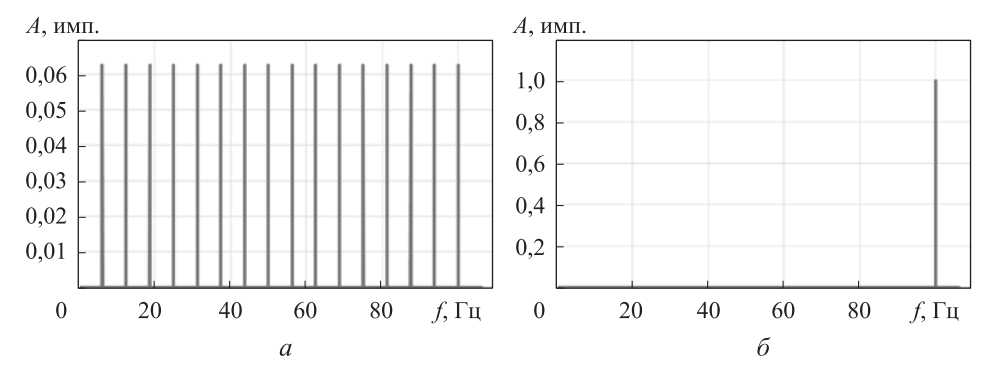

**Рис. 4.** Амплитудные спектры дискретных выходных сигналов ЗЛГ при частотах биений встречных волн 6,25 (а) и 100 Гц (б)

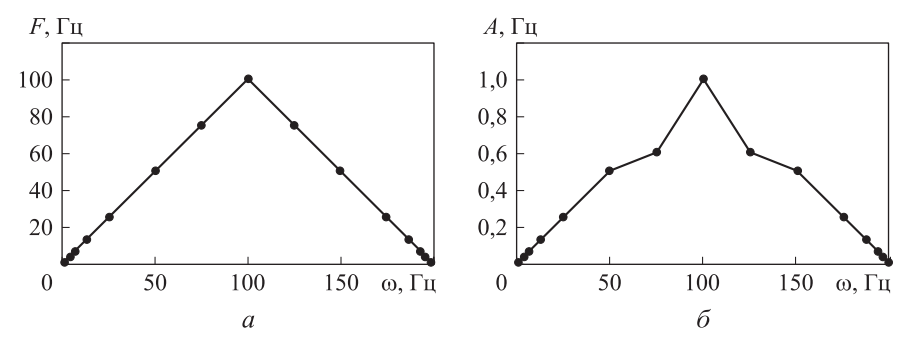

**Рис. 5.** Графики зависимостей частоты (а) и амплитуды (б) частотных составляющих от частоты биений встречных волн ЗЛГ

Для уменьшения случайной ошибки, вносимой дискретностью информации, применим цифровой ФНЧ Баттерворта пятого порядка с частотой среза  $f_c = 10$  Гц и с частотой дискретизации  $f_{\rm A} = 200$  Гц.

Графики исходного и фильтрованного выходных сигналов ЗЛГ приведены на рис. 6.

Зависимость амплитуды частотной составляющей после фильтра от выходного сигнала ЗЛГ приведена на рис. 7.

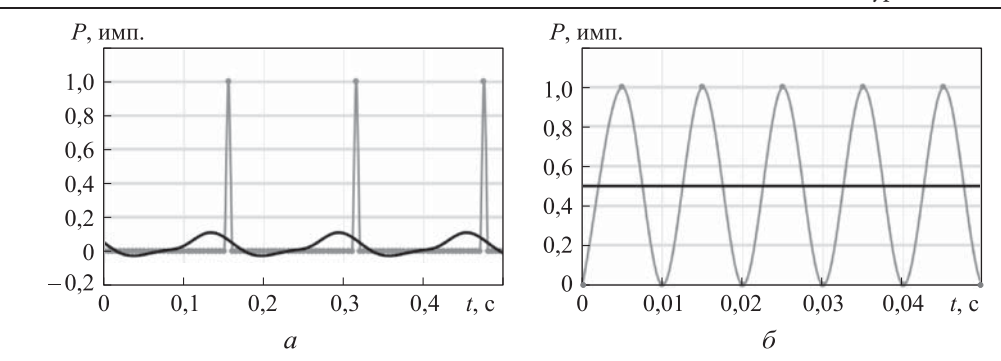

**Рис. 6.** Графики исходных (серый цвет) и фильтрованных (черный цвет) выходных сигналов ЗЛГ при  $\omega$  = 6,25 (а) и 100 Гц (б)

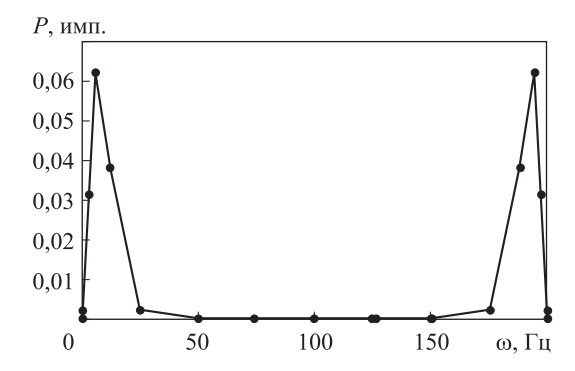

**Рис. 7.** График зависимости амплитуды частотной составляющей после фильтра от частоты биений встречных волн ЗЛГ

Для оценки эффективности цифрового фильтра для уменьшения случайной ошибки рассчитаем среднеквадратические отклонения (СКО) значений выходных сигналов ЗЛГ до и после фильтра. Результаты расчетов приведены в табл. 2.

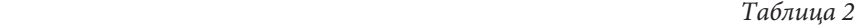

| Номер<br>реализации | $\omega_{\text{ncx}}$ , Гц | $\omega_{\phi \text{mJ. cp}}$ , Гц | $\sigma$ исх(дис), $\Gamma$ ц | $\sigma_{\phi\mu\pi}$ , Гц |
|---------------------|----------------------------|------------------------------------|-------------------------------|----------------------------|
| 1                   | $\theta$                   | $\theta$                           | $\Omega$                      | $\Omega$                   |
| $\overline{c}$      | 0,195                      | 0,195                              | 6,25                          | 1,98                       |
| 3                   | 3,125                      | 3,125                              | 24,8                          | 7,33                       |
| $\overline{4}$      | 6,25                       | 6,25                               | 34,8                          | 9,21                       |
| 5                   | 12,5                       | 12,5                               | 48,41                         | 5,39                       |
| 6                   | 25                         | 25                                 | 66,14                         | $2,89.10^{-1}$             |
| 7                   | 50                         | 50                                 | 86,6                          | $7.05 \cdot 10^{-3}$       |
| 8                   | 75                         | 75                                 | 96,82                         | $1,20 \cdot 10^{-1}$       |
| 9                   | 100                        | 100                                | 100                           | $1,18\cdot 10^{-11}$       |
| 10                  | 125                        | 125                                | 96,82                         | $1,20 \cdot 10^{-1}$       |
| 11                  | 150                        | 150                                | 86,6                          | $7,05\cdot10^{-3}$         |
| 12                  | 175                        | 175                                | 66,14                         | $2,89.10^{-1}$             |

**СКО значений выходного сигнала ЗЛГ до и после фильтра** 

Применение цифровых фильтров для уменьшения случайной ошибки…

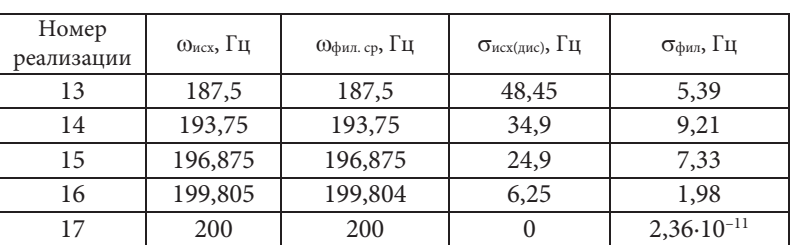

Окончание табл. 2

Как следует из табл. 2, чем больше значение СКО исходной информации, тем лучше фильтр подавляет случайную ошибку.

**Цифровая фильтрация выходного сигнала кремниевого (А-18) и кварцевого (АК-18) маятниковых акселерометров.** Конструктивные схемы кремниевых и кварцевых акселерометров схожи. Основными элементами конструкции являются маятниковый узел, состоящий из установочной рамки, упругого подвеса и лопасти, емкостной датчик угла и магнитоэлектрический датчик момента, который обеспечивает компенсацию отклонения лопасти маятника под воздействием ускорения [10].

На рис. 8 приведены графики выходных сигналов акселерометров А-18 и АК-18.

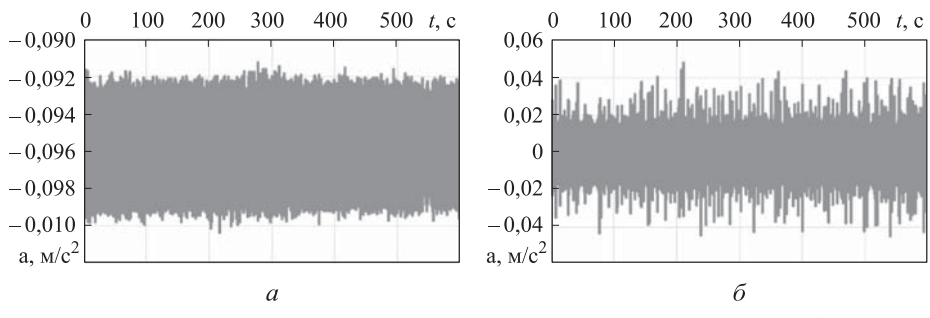

**Рис. 8.** Выходные сигналы акселерометров А-18 (а) и АК-18 (б)

Шумовая составляющая данных сигналов может быть обусловлена следующими причинами: электромагнитными наводками; шумом источника питания и усилителя акселерометра; вынужденными колебаниями маятникового узла на частоте напряжения питания емкостного датчика угла; шумами преобразователя напряжение–цифровой код; электромагнитными наводками на выходные цепи акселерометра.

Для подавления шумовой составляющей выходного сигнала акселерометров применим цифровой ФНЧ Баттерворта пятого порядка с частотой среза  $f_c = 20 \Gamma$ ц и частотой дискретизации  $f_{\text{n}} = 200 \Gamma$ ц.

Графики амплитудных спектров исходного и фильтрованного выходных сигналов акселерометров А-18 и АК-18 приведены на рис. 9 и 10.

Для оценки подавления шумовой составляющей рассчитаем СКО исходного и фильтрованного сигналов для 15 акселерометров А-18 (табл. 3) и АК-18 (табл. 4).

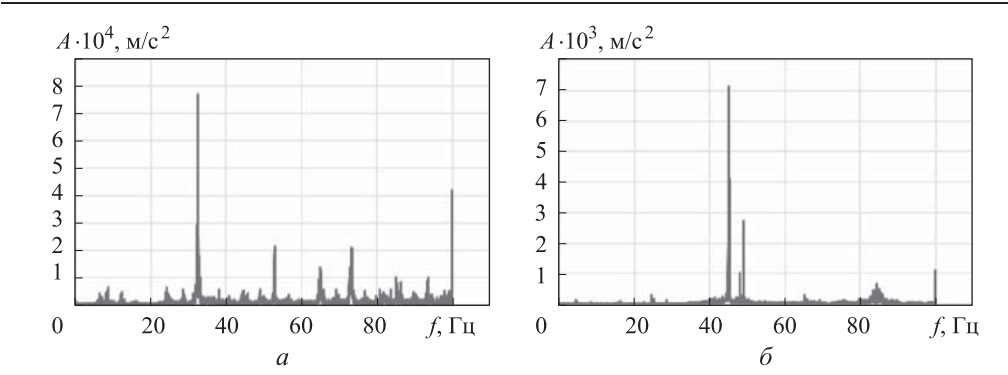

**Рис. 9.** Амплитудные спектры выходных сигналов акселерометров А-18 (а) и АК-18 (б)

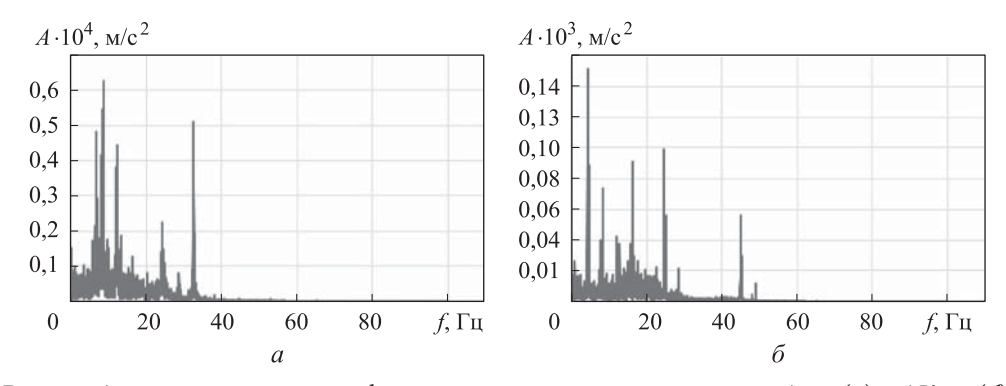

**Рис. 10.** Амплитудные спектры фильтрованных выходных сигналов А-18 (а) и АК-18 (б)

На рис. 11 приведены графики фильтрованных выходных сигналов акселерометров А-18 и АК-18.

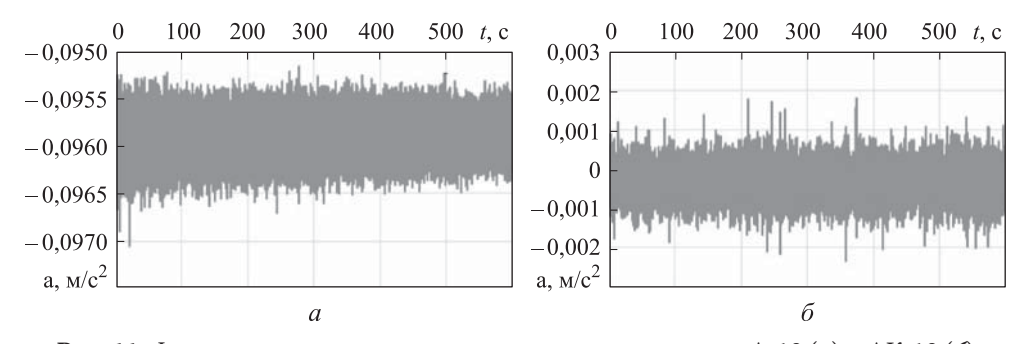

**Рис. 11.** Фильтрованные выходные сигналы акселерометров А-18 (а) и АК-18 (б)

Таблица 3

**Оценка подавления шумовой составляющей выходных сигналов акселерометров А-18** 

| Порядковый номер<br>акселерометра | $\sigma_{\text{HCX}}$ , M/ $c^2$ | $\sigma_{\phi\mu\pi}$ , м/с <sup>2</sup> | $\sigma_{\text{ncx}}$ / $\sigma_{\text{d}_{\text{MII}}}$ |
|-----------------------------------|----------------------------------|------------------------------------------|----------------------------------------------------------|
|                                   | $1,82 \cdot 10^{-3}$             | $7,75\cdot10^{-4}$                       | 2,3                                                      |
|                                   | $1,09 \cdot 10^{-3}$             | $4,88\cdot 10^{-4}$                      |                                                          |

Применение цифровых фильтров для уменьшения случайной ошибки…

| Порядковый номер<br>акселерометра | $\sigma_{\text{HCX}}$ , M/ $c^2$ | $\sigma_{\phi\mu\pi}$ , м/с <sup>2</sup> | $\sigma_{\text{ncx}}$ / $\sigma_{\phi_{\text{MUT}}}$ |
|-----------------------------------|----------------------------------|------------------------------------------|------------------------------------------------------|
| 3                                 | $1,52 \cdot 10^{-3}$             | $1,83 \cdot 10^{-4}$                     | 8,3                                                  |
| $\overline{4}$                    | $1,67 \cdot 10^{-3}$             | $4,69.10^{-4}$                           | 3,6                                                  |
| 5                                 | $3,12 \cdot 10^{-2}$             | $1,05 \cdot 10^{-3}$                     | 29,8                                                 |
| 6                                 | $2,80 \cdot 10^{-3}$             | $1,73 \cdot 10^{-3}$                     | 1,6                                                  |
| 7                                 | $1,99 \cdot 10^{-3}$             | $1,04 \cdot 10^{-3}$                     | 1,9                                                  |
| 8                                 | $7,53 \cdot 10^{-4}$             | $4,46.10^{-4}$                           | 1,7                                                  |
| 9                                 | $1,20 \cdot 10^{-3}$             | $6,17.10^{-4}$                           | 2,0                                                  |
| 10                                | $5,84 \cdot 10^{-3}$             | $1,02 \cdot 10^{-3}$                     | 5,7                                                  |
| 11                                | $1,77 \cdot 10^{-3}$             | $6,54.10^{-4}$                           | 2,7                                                  |
| 12                                | $1,34 \cdot 10^{-3}$             | $3,30.10^{-4}$                           | 4,1                                                  |
| 13                                | $1,02 \cdot 10^{-3}$             | $1,28 \cdot 10^{-4}$                     | 8,0                                                  |
| 14                                | $1,23 \cdot 10^{-3}$             | $3,87.10^{-4}$                           | 3,2                                                  |
| 15                                | $1,10.10^{-2}$                   | $5,98.10^{-4}$                           | 18,4                                                 |

Окончание табл. 3

Таблица 4

## **Оценка подавления шумовой составляющей выходных сигналов акселерометров АК-18**

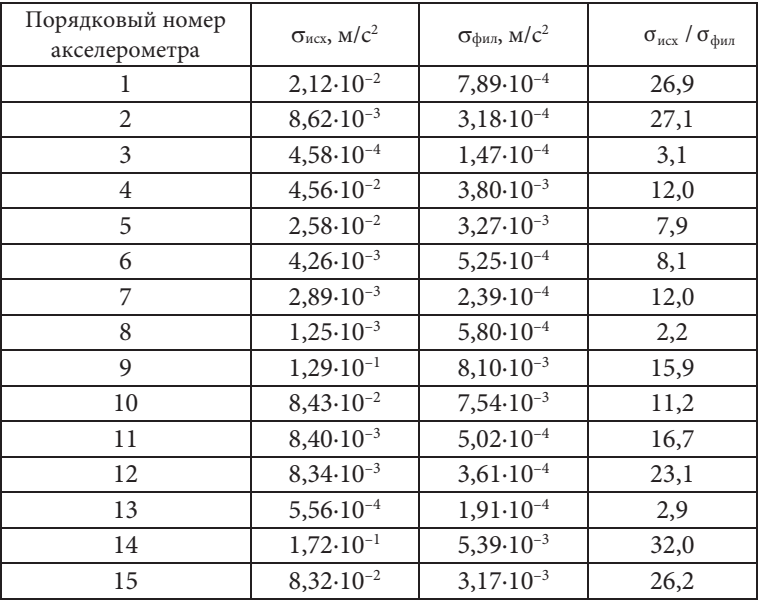

Как следует из табл. 3, применение цифрового фильтра Баттерворта к выходным сигналам акселерометров А-18 обеспечило снижение СКО в диапазоне от 1,6 до 29,8.

Отметим, что применение цифрового ФНЧ Баттерворта к выходным сигналам акселерометров АК-18 обеспечило снижение СКО в интервале от 2,2 до 32.

**Заключение.** Применение цифрового ФНЧ Баттерворта очень эффективно для использования в системах, в которых частота опроса существенно превышает собственные частоты движения объекта. Для ЛГ с ВЧП применение фильтра позволяет достаточно просто исключить сигнал вибрационной подставки при сохранении приемлемой полосы пропускания ЛГ. Для ЗЛГ применение фильтра эффективно при покоящемся приборе, например при начальной выставке или гирокомпасировании, где влияние дискрета выходной информации ЗЛГ является определяющим.

Фильтрация выходных сигналов акселерометров — это эффективное средство уменьшения шумов, поскольку частота преобразования аналогового сигнала акселерометра в цифровой код обычно в 10 раз больше собственной частоты пропускания акселерометрического тракта (например, 1200 Гц и 100 Гц). Это особенно важно при использовании акселерометров в качестве датчиков наклона и при начальной выставке БИНС.

### **ЛИТЕРАТУРА**

1. Суханов С.В. Алгоритмы компенсации погрешностей выходного сигнала лазерного гироскопа // Вестник Нижегородского университета им. Н.И. Лобачевского. 2011. № 3 (2). С. 134–140.

2. Енин В.Н., Санеев В.И. Численный анализ влияния частотной подставки на выходную характеристику лазерного гироскопа // Наука и образование: научное издание. 2015. № 3. DOI: 10.7463/0315.0759705 URL: http://technomag.bmstu.ru/doc/759705.html

3. Айфичер Э., Джервис Б. Цифровая обработка сигналов: практический подход. М.: Вильямс, 2004. 992 с.

4. Джонсон Д., Джонсон Дж., Мур Г. Справочник по активным фильтрам. М.: Энергоатомиздат, 1983. 128 с.

5. Санеев И.В. К вопросу о выборе цифрового фильтра на выходе лазерного гирометра в режиме измерения малых постоянных угловых скоростей // Инженерный журнал: наука и инновации. 2015. № 1. DOI: 10.18698/2308-6033-2015-1-1358

URL: http://engjournal.ru/catalog/it/nav/1358.html

6. Санеев И.В. Цифровая обработка выходного сигнала лазерного гироскопа с виброподставкой // Молодежный научно-технический вестник. 2012. № 10.

URL: http://sntbul.bmstu.ru/doc/492227.html

7. Зеемановский лазерный гироскоп с переключением продольных мод генерации / Н.Г. Вахитов, Ю.Д. Голяев, И.В. Дронов, М.А. Иванов, Ю.Ю. Колбас, А.П. Крутиков // Вестник МГТУ им. Н.Э. Баумана. Сер. Приборостроение. 2014. № 2. С. 10–27.

8. Способ измерения угловых перемещений лазерным гироскопом. Патент РФ № 2408844 / Ю.Д. Голяев, В.Г. Дмитриев, А.А. Казаков, Ю.Ю. Колбас, М.М. Назаренко, Н.В. Тихменев, А.И. Якушев. Заявл. 07.10.2009, опубл. 10.01.2011. Бюлл. № 1.

9. Голяев Ю.Д., Колбас Ю.Ю. Ошибка дискретности выходного сигнала кольцевого лазера с периодической подставкой // ЖТФ. 1991. Т. 61. № 8. С. 162–165.

10. Критерии выбора акселерометров для инерциального измерительного блока / Ю.Д. Голяев, Ю.Ю. Колбас, С.Ф. Коновалов, Т.И. Соловьева, А.В. Томилин // Системотехника: Системные проблемы надежности, качества и информационных технологий. 2012. № 10. URL: http://systech.miem.edu.ru/documents/1355313060\_kriteriy%20vibora%20aks.doc (дата обращения: 07.05.2017).

**Колбас Юрий Юрьевич** — канд. техн. наук, заместитель начальника по разработке и производству гироскопических систем АО «НИИ «Полюс» им. М.Ф. Стельмаха» (Российская Федерация, 117342, Москва, ул. Введенского, д. 3, корп. 1).

**Курдыбанская Анастасия Игоревна** — инженер-программист первой категории АО «НИИ «Полюс» им. М.Ф. Стельмаха» (Российская Федерация, 117342, Москва, ул. Введенского, д. 3, корп. 1).

#### **Просьба ссылаться на эту статью следующим образом:**

Колбас Ю.Ю., Курдыбанская А.И. Применение цифровых фильтров для уменьшения случайной ошибки показаний лазерных гироскопов и маятниковых акселерометров // Вестник МГТУ им. Н.Э. Баумана. Сер. Приборостроение. 2018. № 2. C. 27–40. DOI: 10.18698/0236-3933-2018-2-27-40

# **EMPLOYING DIGITAL FILTERS IN ORDER TO DECREASE RANDOM ERROR IN LASER GYROSCOPE AND PENDULOUS ACCELEROMETER READINGS**

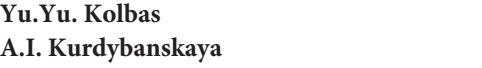

**Yu.Yu. Kolbas** tigra-e@rambler.ru **A.I. Kurdybanskaya** anakjurd@bk.ru

**JSC Polyus Research Institute of M.F. Stelmakh, Moscow, Russian Federation** 

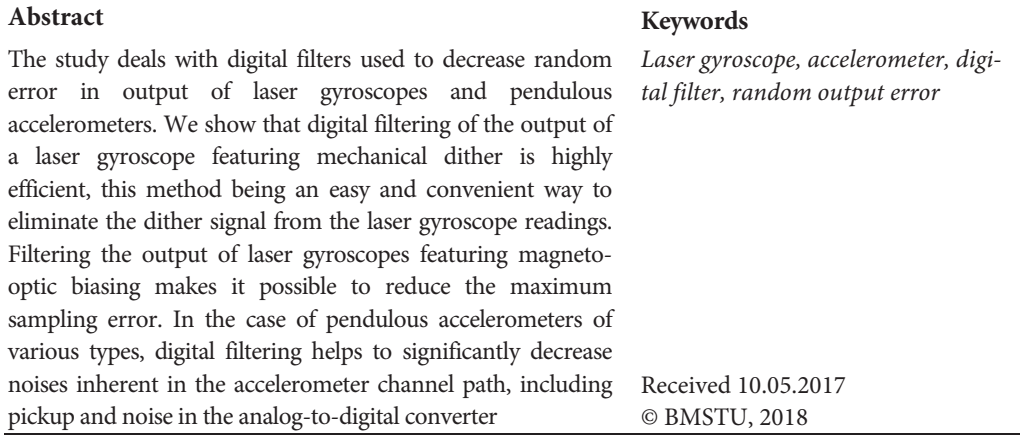

### **REFERENCES**

[1] Sukhanov S.V. Error compensation algorithms for laser gyroscope output signal. Vestnik Nizhegorodskogo universiteta N.I. Lobachevskogo [Vestnik of Lobachevsky University of Nizhni Novgorod], 2011, no. 3 (2), pp. 134–140 (in Russ.).

[2] Enin V.N., Saneev V.I. Numerical analysis of frequency dither influence on the output characteristic of the ring laser gyroscope. Nauka i obrazovanie: nauchnoe izdanie [Science and Education: Scientific Publication], 2015, no. 3 (in Russ.). DOI: 10.7463/0315.0759705 Available at: http://technomag.bmstu.ru/doc/759705.html

[3] Ifeachor E., Jervis B. Digital signal processing: a practical approach. Prentice Hall, 2001. 960 p.

[4] Johnson D., Johnson J., Moore H. A handbook of active filters. Prentice-Hall, 1980. 244 p.

[5] Saneev I.V. On the selection of the digital filter at the laser gyrometer output in the mode of measuring small constant angular velocity. Inzhenernyy zhurnal: nauka i innovatsii [Engineering Journal: Science and Innovation], 2015, no. 1 (in Russ.). DOI: 10.18698/2308-6033-2015-1-1358 Available at: http://engjournal.ru/catalog/it/nav/1358.html

[6] Saneev I.V. Output signal digital processing of laser gyroscope with a mechanical dither. Molodezhnyy nauchno-tekhnicheskiy vestnik, 2012, no. 10 (in Russ.). Available at: http://sntbul.bmstu.ru/doc/492227.html

[7] Vakhitov N.G., Golyaev Yu.D., Dronov I.V., et al. Zeeman laser gyro with switching of longitudinal modes of generation. Vestn. Mosk. Gos. Tekh. Univ. im. N.E. Baumana, Priborostr. [Herald of the Bauman Moscow State Tech. Univ., Instrum. Eng.], 2014, no. 2, pp. 10–27 (in Russ.).

[8] Golyaev Yu.D., Dmitriev V.G., Kazakov A.A., et al. Sposob izmereniya uglovykh peremeshcheniy lazernym giroskopom [A method for measuring angular movements by laser gyroscope]. Patent RF № 2408844. Appl. 07.10.2009, publ. 10.01.2011.

[9] Golyaev Yu.D., Kolbas Yu.Yu. Output signal sampling errors in a periodic-base ring laser. ZhTF, 1991, vol. 61, no. 8, pp. 162–165 (in Russ.).

[10] Golyaev Yu.D., Kolbas Yu.Yu., Konovalov S.F., Solov'yeva T.I., Tomilin A.V. Investigations and comparative tests of the accelerometers in the inertial measurement unit. Sistemotekhnika: Sistemnye problemy nadezhnosti, kachestva i informatsionnykh tekhnologiy, 2012, no. 10 (in Russ.). Available at: http://systech.miem.edu.ru/documents/1355313060\_kriteriy%20vibora%20aks.doc (accessed: 07.05.2017).

**Kolbas Yu.Yu.** — Cand. Sc. (Eng.), Deputy Head of Development and Production of Gyroscope Systems, JSC Polyus Research Institute of M.F. Stelmakh (Vvedenskogo ul. 3, korp. 1, Moscow, 117342 Russian Federation).

**Kurdybanskaya A.I.** — Programming Engineer of the 1st rank, JSC Polyus Research Institute of M.F. Stelmakh (Vvedenskogo ul. 3, korp. 1, Moscow, 117342 Russian Federation).

#### **Please cite this article in English as:**

Kolbas Yu.Yu., Kurdybanskaya A.I. Employing Digital Filters in Order to Decrease Random Error in Laser Gyroscope and Pendulous Accelerometer Readings. Vestn. Mosk. Gos. Tekh. Univ. im. N.E. Baumana, Priborostr. [Herald of the Bauman Moscow State Tech. Univ., Instrum. Eng.], 2018, no. 2, pp. 27–40 (in Russ.). DOI: 10.18698/0236-3933-2018-2-27-40